# Survival Prediction Using Gene Expression Data

#### Zhu Wang

UT Health San Antonio

#### Abstract

This document describes applications of R package **bujar** for predicting survival in diffuse large B cell lymphoma treated with chemotherapy plus Rituximab using gene expression data.

Keywords: survival, Buckley-James regression, prediction, boosting, variable selection.

### 1. Introduction

Researchers have been interested in predicting survival in diffuse large B cell lymphoma (DLBCL) treated with chemotherapy. We re-evaluate clinical and microarray data in [Lenz](#page-22-0) [et al.](#page-22-0) [\(2008\)](#page-22-0). Data from two treatment plans were collected: CHOP and R-CHOP. CHOP is a combination chemotherapy with cyclophosphamide, doxorubicin, vincristine and prednisone. The current gold standard includes rituxima immunotherapy in addition to the chemotherapy (R-CHOP). It was interesting to identify genes that predict survival among patients who received CHOP also retain their prognostic power among patients who received R-CHOP. Data from 181 CHOP patients (training data) are used to build predictive models and data from 233 R-CHOP patients (test data) are used to validate the models. Due to the nature of high-dimensional data with 54675 probe sets or covariates, we first conduct a pre-selection procedure on the training data. This procedure filters out genes with lower variations if a sample variance for a gene was smaller than the 10th percentile for that gene. Details on how the data were read and pre-screened may be found in dlbcl\_raw.R in the vignettes directory. Afterwards we have 3833 remaining probe sets which were stored in the R package bujar [\(Wang](#page-22-1) [2015\)](#page-22-1). Test data with the same remaining genes is used for validation.

One of the challenges is that we have right censored data, as often occurred in survival data analysis. Although proportional-hazards regression is a popular option, we focus on Buckley-James (BJ) regression for high-dimensional data proposed by [Wang and Wang](#page-22-2) [\(2010\)](#page-22-2). Essentially, BJ regression iteratively imputes the censored survival outcomes using the conditional expectation obtained from the current estimates, and the imputed survival outcomes are refitted with regression techniques, which in turn lead to different BJ predictive models depend on what regression model is chosen. We evaluate BJ boosting algorithms and BJ penalized regression implemented in bujar. To avoid overfitting, predictive modeling typically requires tuning parameter(s) selection. Tuning parameter is selected by data-driven cross-validation, unless otherwise specified. However, if twin boosting is conducted, the boosting iteration number is fixed in the second round of boosting. The analysis results can be different from [Wang](#page-22-2) [and Wang](#page-22-2) [\(2010\)](#page-22-2) for two reasons. First, computer codes have been changed for BJ boosting with componentwise least squares or smoothing splines as base learner. In the current implementation since version 0.1-10, every BJ iteration uses the optimal boosting iteration obtained from the last BJ iteration if tuning parameter is selected. The change results in more sparse variable selection and also consistent with BJ boosting with trees as base learner. Second, BJ boosting (not twin boosting) with trees involves an internal random mechanism for tree model building. In the current implementation since version 0.1-10, a new parameter rng in function bujar can be used for reproducible results.

```
R> library("bujar")
R> data("chop")
R> data("rchop")
R> ###censoring rate in the CHOP data
R> sum(chop$status==0)/nrow(chop)
```
[1] 0.4199

```
R> rchop <- subset(rchop, select=colnames(rchop)%in% colnames(chop))
R> chop$survtime <- chop$survtime + 1 ### add 1 for log-transformation
```
### 2. BJ Boosting with Linear Regression

#### 2.1. BJ boosting with componentwise least squares (BJ-LS)

```
R> set.seed(123)
R> res.lin <- bujar(y=log(chop[,1]), cens=chop[,2], x=chop[,-(1:2)], tuning=TRUE,
cv=TRUE, n.cores=1, mstop=1000)
R> ###number of genes selected with BJ-LS
R> sum(res.lin$xselect==1)
[1] 27
R> coef.bj <- coef(res.lin)
R> ###estimated non-zero coefficients (only list 10)
R> coef.bj[abs(coef.bj)>0][1:10]
  (Intercept) x1553499_s_at x1555939_at x1558813_at x1558999_x_at x1561016_at
    -0.41908 0.01159 0.01139 0.01112 -0.04109 -0.02474
 x1562727_at x1565740_at x1565861_at x1568732_at
    -0.01287 0.02801 0.01078 0.03484
R> library("survival")
R> cutyear <-3
```

```
R> pred.bj <- predict(res.lin, newx=rchop[,-(1:2)])
R> pred.bj <- exp(pred.bj) - 1
R> group <- cut(pred.bj, breaks=c(-1, cutyear, 100), labels=c("high", "low"))
R> dat.km <- data.frame(survtime=rchop$survtime, status = rchop$status, group=group)
R> fit.diff <- survdiff(Surv(survtime, status) \tilde{ } group, data=dat.km)
R> fit.diff
Call:
survdiff(formula = Surv(survtime, status) \tilde{ } group, data = dat.km)
            N Observed Expected (O-E)^2/E (O-E)^2/V
group=high 33 16 6.25 15.21 17.2
group=low 200 44 53.75 1.77 17.2
 Chisq= 17.2 on 1 degrees of freedom, p= 3e-05
R> fit.surv <- survfit(Surv(survtime, status) ~ group, data=dat.km )
```
R> plot(fit.surv, xlab="Year past therapy",ylab="Survival probability",  $lty = 1:2$ ,  $col=c("red", "blue"), mark.time = TRUE)$ R> legend(1, .1, c("High risk", "Low risk"), lty = 1:2, col=c("red","blue"))

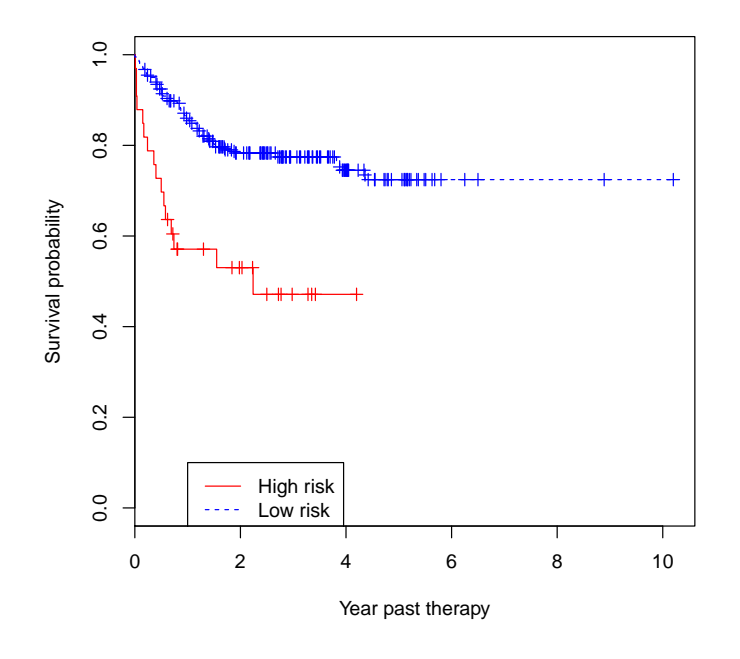

Figure 1: Kaplan-Meier survival curves for BJ-LS regression.

#### 2.2. BJ twin boosting with componentwise least squares

Chisq= 7.3 on 1 degrees of freedom, p= 0.007

```
R> res.lin2 <- bujar(y=log(chop[,1]), cens=chop[,2], x=chop[,-(1:2)], tuning=TRUE,
cv=FALSE, mstop=1000, twin=TRUE, mstop2=100)
R> ### number of genes selected with BJ-LS
R> sum(res.lin2$xselect==1)
[1] 10
R> coef.bj <- coef(res.lin2)
R> coef.bj[abs(coef.bj)>0]
 (Intercept) 1558999_x_at 1561016_at 1562727_at 1568732_at 1569344_a_at
  -0.649229 -0.129651 -0.085982 -0.046537 0.153564 0.008244
  212713_at 229839_at 237797_at 242758_x_at 244346_at
   0.044846 0.128520 0.210326 0.141115 0.124829
R> pred.bj  <- predict(res.lin2, newx=rchop[,-(1:2)])
R> pred.bj <- exp(pred.bj) - 1
R> group <- cut(pred.bj, breaks=c(-1, cutyear, 100), labels=c("high", "low"))
R> dat.km <- data.frame(survtime=rchop$survtime, status = rchop$status, group=group)
R> fit.diff <- survdiff(Surv(survtime, status) \tilde{ } group, data=dat.km)
R> fit.diff
Call:
survdiff(formula = Surv(survtime, status) \tilde{ } group, data = dat.km)
            N Observed Expected (O-E)^2/E (O-E)^2/V
group=high 65 24 15 5.45 7.32
group=low 168 36 45 1.81 7.32
```

```
R> fit.surv <- survfit(Surv(survtime, status) ~ group, data=dat.km )
R> plot(fit.surv, xlab="Year past therapy",ylab="Survival probability",
lty = 1:2, col=c("red", "blue"), mark.time=TRUE)
R> legend(1, .1, c("High risk", "Low risk"), lty = 1:2, col=c("red","blue"))
```
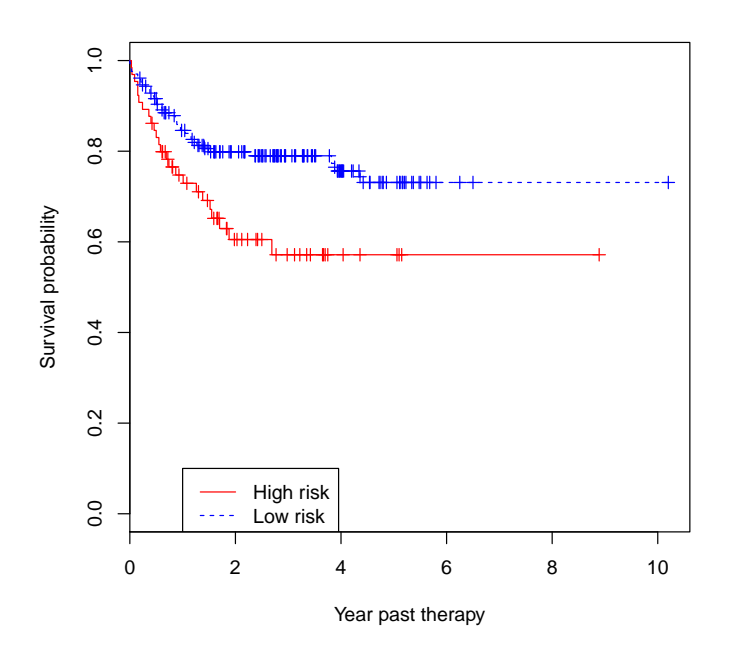

Figure 2: Kaplan-Meier survival curves for twin BJ-LS regression.

To reduce computing burden for other modeling methods, we adopted a supervised gene screening to select the top 100 probe sets based on univariate BJ regression.

```
R> library("rms")
R> res <- rep(NA,ncol(chop))
R> for (i in 3:ncol(chop))bjres \leftarrow try(bj(Surv(survtime, status) \sim chop[,i], data=chop, link="log"))###if BJ convergence fails, still included for further analysis
   if(inherits(bjres, "try-error")) res[i] <- 1e-5
   else res[i] <- anova(bjres)[1,3] #p-value
 }
R> nsel <-100R> ### select top nsel=100 genes with most significant p-values
R> chop2 <- chop[, c(1, 2, sort.list(res,decreasing=FALSE)[1:nsel])]
R> rchop2 <- rchop[, c(1, 2, sort.list(res,decreasing=FALSE)[1:nsel])]
R> colnames(chop2)[-(1:2)] <- colnames(rchop2)[-(1:2)] <-
 paste("x", colnames(chop2)[-(1:2)], sep="")R> detach(package:rms)
```
### 3. BJ LASSO

Within each BJ iteration, the LASSO is used to fit the imputed survival outcomes. The penalty tuning parameter is fixed at the 20th value in 100 penalty sequence values determined within each BJ iteration.

```
R> res.lasso <- bujar(y=log(chop2[,1]), cens=chop2[,2], x=chop2[,-(1:2)],
 learner="enet2", tuning=FALSE, whichlambda=20)
R> ### how many genes selected by BJ-LASSO
R> sum(res.lasso$xselect==1)
```
[1] 44

```
R> ###estimated non-zero coefficients (only list 10)
R> coef.bj <- coef(res.lasso)
R> coef.bj[abs(coef.bj)>0][1:10]
```

```
(Intercept) x229839_at x243713_at x1553317_s_at x244434_at x240898_at
   -0.672767 0.050211 0.033440 0.018877 0.004576 0.010742
  x206439_at x1569344_a_at x237493_at x237797_at
    0.017642 0.020257 0.001879 0.104734
R> pred.bj <- predict(res.lasso, newx=rchop2[,-(1:2)])
R> pred.bj <- exp(pred.bj) - 1
R> group <- cut(pred.bj, breaks=c(-1, cutyear, 100), labels=c("high", "low"))
R> dat.km <- data.frame(survtime=rchop$survtime, status = rchop$status, group=group)
R> fit.diff <- survdiff(Surv(survtime, status) ~ group, data=dat.km)
R> fit.diff
```
Call: survdiff(formula = Surv(survtime, status)  $\tilde{ }$  group, data = dat.km) N Observed Expected (O-E)^2/E (O-E)^2/V group=high 36 18 7.08 16.86 19.3 group=low 197 42 52.92 2.25 19.3 Chisq= 19.3 on 1 degrees of freedom, p= 1e-05

R> fit.surv <- survfit(Surv(survtime, status) ~ group, data=dat.km ) R> plot(fit.surv, xlab="Year past therapy",ylab="Survival probability", lty = 1:2, col=c("red","blue"), mark.time=TRUE) R> legend(1, .1,  $c("High risk", "Low risk"), Ity = 1:2, col=c("red", "blue"))$ 

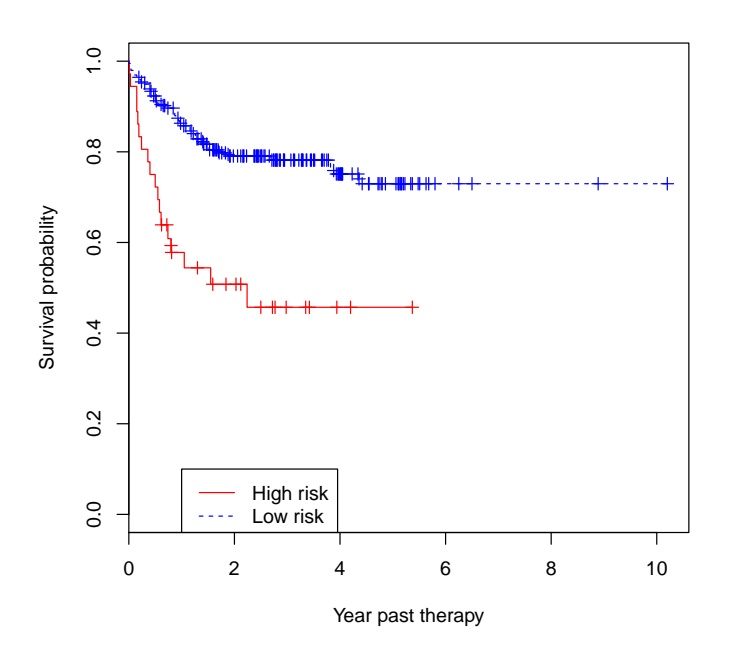

Figure 3: Kaplan-Meier survival curves for BJ-LASSO regression

#### 8 Survival Prediction

### 4. BJ SCAD

BJ-SCAD is an extension of BJ-LASSO [\(Wang and Wang](#page-22-2) [2010;](#page-22-2) [Fan and Li](#page-22-3) [2001\)](#page-22-3). Within each BJ iteration, the SCAD is used with the imputed survival outcomes. The penalty tuning parameter is fixed at the 20th value in 100 penalty sequence values determined within each BJ iteration.

```
R> res.scad \leq bujar(y=log(chop2[,1]), cens=chop2[,2], x=chop2[,-(1:2)],
learner="snet", tuning=FALSE, whichlambda=20)
R> ### how many genes selected by BJ-SCAD
R> sum(res.scad$xselect==1)
[1] 34
R> ###estimated non-zero coefficients (only list 10)
R> coef.bj <- coef(res.scad)
R> coef.bj[abs(coef.bj)>0][1:10]
  (Intercept) x229839_at x243713_at x1553317_s_at x244434_at x240898_at
   -0.963676 0.096681 0.026108 0.010459 0.003088 0.005155
x1569344_a_at x237797_at x212713_at x1569100_a_at
    0.021854 0.188881 0.045009 0.018037
R> pred.bj <- predict(res.scad, newx=rchop2[,-(1:2)])
R> pred.bj <- exp(pred.bj) - 1
R> group \le cut(pred.bj, breaks=c(-1, cutyear, 100), labels=c("high", "low"))
R> dat.km <- data.frame(survtime=rchop$survtime, status = rchop$status, group=group)
R> fit.diff <- survdiff(Surv(survtime, status) ~ group, data=dat.km)
R> fit.diff
Call:
survdiff(formula = Surv(survtime, status) \tilde{ } group, data = dat.km)
            N Observed Expected (O-E)^2/E (O-E)^2/V
group=high 45 23 8.87 22.5 26.8
group=low 188 37 51.13 3.9 26.8
Chisq= 26.8 on 1 degrees of freedom, p= 2e-07
```

```
R> fit.surv <- survfit(Surv(survtime, status) ~ group, data=dat.km )
R> plot(fit.surv, xlab="Year past therapy",ylab="Survival probability",
lty = 1:2, col=c("red", "blue"), mark.time=TRUE)
R> legend(1, .1, c("High risk", "Low risk"), lty = 1:2, col=c("red","blue"))
```
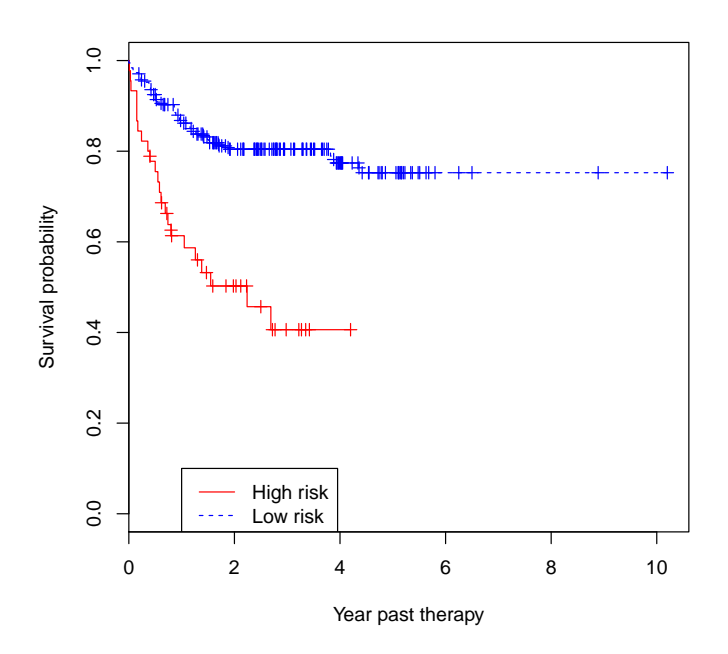

Figure 4: Kaplan-Meier survival curves for BJ-SCAD regression.

### 5. BJ Boosting with Smoothing Splines

#### 5.1. BJ boosting with componentwise smoothing splines (BJ-SM)

```
R> set.seed(123)
R> res.ss <- bujar(y=log(chop2[,1]), cens=chop2[,2], x=chop2[,-(1:2)],
learner="pspline", tuning=FALSE, cv=FALSE, mstop=100)
R> ### how many genes selected by BJ smoothing splines, only list 10
R> sum(res.ss$xselect==1)
[1] 36
R> colnames(res.ss$x)[res.ss$xselect==1][1:10]
 [1] "x229839_at" "x243713_at" "x244434_at" "x240898_at" "x226869_at"
 [6] "x237493_at" "x204879_at" "x231442_at" "x208168_s_at" "x231049_at"
R> pred.bj <- predict(res.ss, newx=rchop2[,-(1:2)])
R> pred.bj  <- exp(pred.bj) - 1
R> group <- cut(pred.bj, breaks=c(-1, cutyear, 100), labels=c("high", "low"))
R> dat.km <- data.frame(survtime=rchop$survtime, status = rchop$status, group=group)
R> fit.diff \leq survdiff(Surv(survtime, status) \degree group, data=dat.km)
R> fit.diff
Call:
survdiff(formula = Surv(survtime, status) \tilde{ } group, data = dat.km)
            N Observed Expected (O-E)^2/E (O-E)^2/V
group=high 48 20 9.79 10.64 12.8
group=low 185 40 50.21 2.08 12.8
 Chisq= 12.8 on 1 degrees of freedom, p= 3e-04
```

```
R> fit.surv <- survfit(Surv(survtime, status) ~ group, data=dat.km )
R> plot(fit.surv, xlab="Year past therapy",ylab="Survival probability",
lty = 1:2, col=c("red", "blue"), mark.time=TRUE)
R> legend(1, .1, c("High risk", "Low risk"), lty = 1:2, col=c("red","blue"))
```
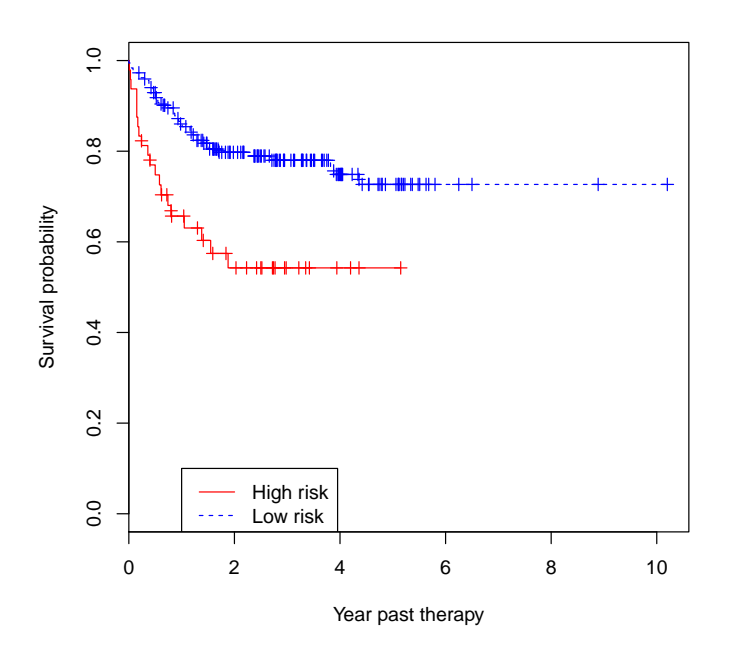

Figure 5: Kaplan-Meier survival curves for BJ-SM regression.

5.2. BJ twin boosting with componentwise smoothing splines

```
R> set.seed(123)
R> res.ss2 <- bujar(y=log(chop2[,1]), cens=chop2[,2], x=chop2[,-(1:2)],
learner="pspline", tuning=TRUE, cv=TRUE, n.cores=1, mstop=100, twin=TRUE, mstop2=200)
R> ### how many genes selected by BJ twin smoothing splines, only list 10
R> sum(res.ss2$xselect==1)
[1] 25
R> colnames(res.ss2$x)[res.ss2$xselect==1][1:10]
 [1] "x229839_at" "x243713_at" "x1553317_s_at" "x244434_at" "x240898_at"
 [6] "x206439_at" "x1569344_a_at" "x237797_at" "x212713_at" "x1569100_a_at"
R> pred.bj <- predict(res.ss2, newx=rchop2[,-(1:2)])
R> pred.bj <- exp(pred.bj) - 1
R> group <- cut(pred.bj, breaks=c(-1, cutyear, 100), labels=c("high", "low"))
R> dat.km <- data.frame(survtime=rchop$survtime, status = rchop$status, group=group)
R> fit.diff <- survdiff(Surv(survtime, status) ~ group, data=dat.km)
R> fit.diff
Call:
survdiff(formula = Surv(survtime, status) \tilde{ } group, data = dat.km)
            N Observed Expected (O-E)^2/E (O-E)^2/V
group=high 62 26 13.2 12.4 16.1
group=low 171 34 46.8 3.5 16.1
 Chisq= 16.1 on 1 degrees of freedom, p= 6e-05
```

```
R> fit.surv <- survfit(Surv(survtime, status) ~ group, data=dat.km )
R> plot(fit.surv, xlab="Year past therapy",ylab="Survival probability",
lty = 1:2, col=c("red", "blue"), mark.time=TRUE)
R> legend(1, .1, c("High risk", "Low risk"), lty = 1:2, col=c("red","blue"))
```
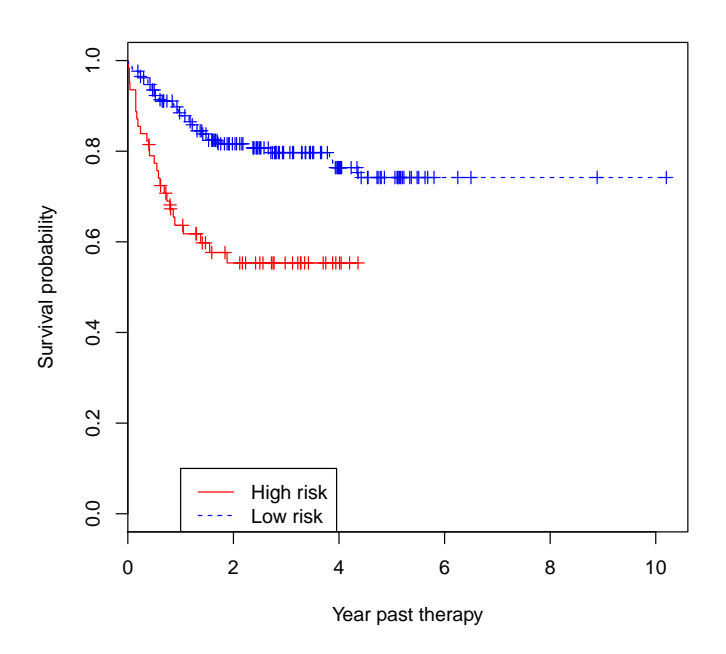

Figure 6: Kaplan-Meier survival curves for twin BJ-SM regression.

### 6. BJ Boosting with Regression Trees

#### 6.1. BJ boosting with regression stumps (BJ-Tree)

```
R> res.tree1 <- bujar(y=log(chop2[,1]), cens=chop2[,2], x=chop2[,-(1:2)],
learner="tree",tuning=TRUE, cv=TRUE, mstop=1000, n.cores=1, rng=123)
R> ###Number of genes selected with tree, only list 10
R> sum(res.tree1$xselect==1)
[1] 75
R> colnames(res.tree1$x)[res.tree1$xselect==1][1:10]
 [1] "x229839_at" "x243713_at" "x1553317_s_at" "x1554413_s_at" "x244434_at"
 [6] "x240898_at" "x206439_at" "x226869_at" "x1569344_a_at" "x237493_at"
R> pred.bj <- predict(res.tree1, newx=rchop2[,-(1:2)])
R> pred.bj <- exp(pred.bj) - 1
R> group <- cut(pred.bj, breaks=c(-1, cutyear, 100), labels=c("high", "low"))
R> dat.km <- data.frame(survtime=rchop$survtime, status = rchop$status, group=group)
R> fit.diff <- survdiff(Surv(survtime, status) ~ group, data=dat.km)
R> fit.diff
Call:
survdiff(formula = Surv(survtime, status) \tilde{ } group, data = dat.km)
            N Observed Expected (O-E)^2/E (O-E)^2/V
group=high 32 13 6.29 7.173 8.1
group=low 201 47 53.71 0.839 8.1
 Chisq= 8.1 on 1 degrees of freedom, p= 0.004
```

```
R> fit.surv <- survfit(Surv(survtime, status) ~ group, data=dat.km )
R> plot(fit.surv, xlab="Year past therapy",ylab="Survival probability",
lty = 1:2, col=c("red", "blue"), mark.time=TRUE)
R> legend(1, .1, c("High risk", "Low risk"), lty = 1:2, col=c("red","blue"))
```
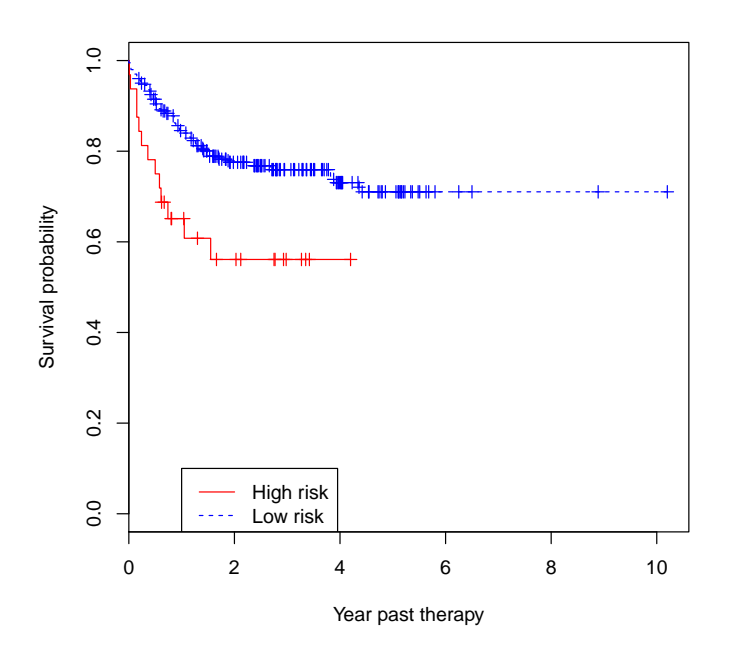

Figure 7: Kaplan-Meier survival curves for BJ-Tree regression.

#### 6.2. BJ twin boosting with regression stumps

```
R> res.tree2 <- bujar(y=log(chop2[,1]), cens=chop2[,2], x=chop2[,-(1:2)],
learner="tree", tuning=TRUE, cv=TRUE, mstop=1000, twin=TRUE, mstop2=100,
n.cores=1, rng=123)
R> ###Number of genes selected with tree, only list 10
R> sum(res.tree2$xselect==1)
[1] 29
R> colnames(res.tree2$x)[res.tree2$xselect==1][1:10]
 [1] "x229839_at" "x244434_at" "x240898_at" "x226869_at" "x237493_at"
 [6] "x237797_at" "x204879_at" "x231442_at" "x1556395_at" "x1553499_s_at"
R> pred.bj <- predict(res.tree2, newx=rchop2[,-(1:2)])
R> pred.bj <- exp(pred.bj) - 1
R> group <- cut(pred.bj, breaks=c(-1, cutyear, 100), labels=c("high", "low"))
R> dat.km <- data.frame(survtime=rchop$survtime, status = rchop$status, group=group)
R> fit.diff <- survdiff(Surv(survtime, status) ~ group, data=dat.km)
R> fit.diff
Call:
survdiff(formula = Surv(survtime, status) \tilde{ } group, data = dat.km)
            N Observed Expected (O-E)^2/E (O-E)^2/V
group=high 74 31 15.4 15.66 21.4
group=low 159 29 44.6 5.43 21.4
Chisq= 21.4 on 1 degrees of freedom, p= 4e-06
```

```
R> fit.surv <- survfit(Surv(survtime, status) ~ group, data=dat.km )
R> plot(fit.surv, xlab="Year past therapy",ylab="Survival probability",
lty = 1:2, col=c("red", "blue"), mark.time=TRUE)
R> legend(1, .1, c("High risk", "Low risk"), lty = 1:2, col=c("red","blue"))
```
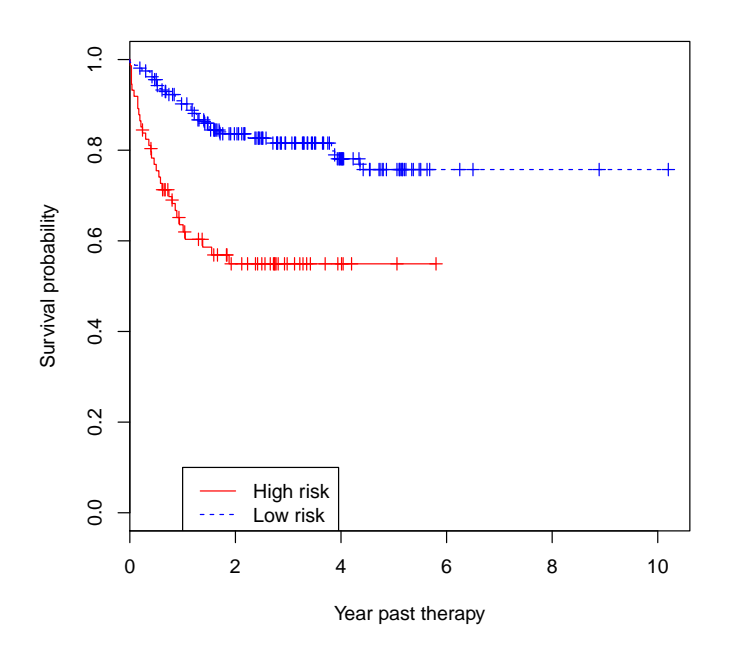

Figure 8: Kaplan-Meier survival curves for twin BJ-Tree regression.

6.3. BJ boosting with regression trees of degree 4

```
R> res.tree4 <- bujar(y=log(chop2[,1]), cens=chop2[,2], x=chop2[,-(1:2)],
learner="tree",degree=4, tuning=TRUE, cv=TRUE, mstop=100, rel.inf=TRUE,
n.cores=1,rng=123)
R> ###Number of genes selected with tree, only list 10
R> sum(res.tree4$xselect==1)
[1] 77
R> colnames(res.tree4$x)[res.tree4$xselect==1][1:10]
 [1] "x229839_at" "x243713_at" "x1553317_s_at" "x244434_at" "x240898_at"
 [6] "x206439_at" "x226869_at" "x1569344_a_at" "x237797_at" "x204879_at"
R> pred.bj <- predict(res.tree4, newx=rchop2[,-(1:2)])
R> pred.bj <- exp(pred.bj) - 1
R> group <- cut(pred.bj, breaks=c(-1, cutyear, 100), labels=c("high", "low"))
R> dat.km <- data.frame(survtime=rchop$survtime, status = rchop$status, group=group)
R> fit.diff <- survdiff(Surv(survtime, status) ~ group, data=dat.km)
R> fit.diff
Call:
survdiff(formula = Surv(survtime, status) \tilde{ } group, data = dat.km)
            N Observed Expected (O-E)^2/E (O-E)^2/V
group=high 35 15 6.94 9.37 10.7
group=low 198 45 53.06 1.22 10.7
 Chisq= 10.7 on 1 degrees of freedom, p= 0.001
```

```
R> fit.surv <- survfit(Surv(survtime, status) ~ group, data=dat.km )
R> plot(fit.surv, xlab="Year past therapy",ylab="Survival probability",
lty = 1:2, col=c("red", "blue"), mark.time=TRUE)
R> legend(1, .1, c("High risk", "Low risk"), lty = 1:2, col=c("red","blue"))
```
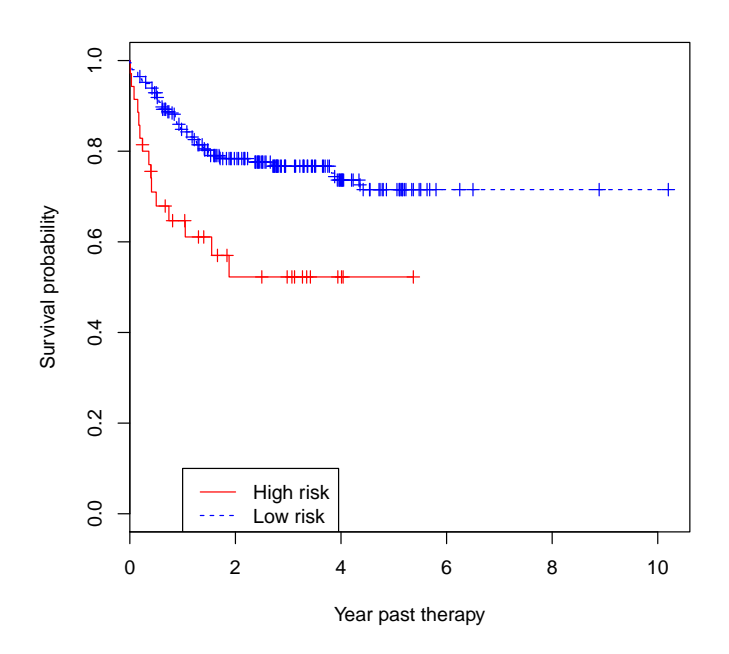

Figure 9: Kaplan-Meier survival curves for BJ-Tree (degree 4) regression.

Partial dependence plots can be utilized to show the impact of one or more covariates on the response after taking account the average effects of all other covariates in the model. We can generate plots for selected genes. See Figure 5 in [Wang and Wang](#page-22-2) [\(2010\)](#page-22-2).

```
R> gene <- c("x1558999_x_at", "x212713_at", "x224043_s_at", "x229839_at",
 "x237515_at", "x237797_at", "x242758_x_at", "x244346_at")
R> library("gridExtra")
R> for(i in 1:length(gene))
 eval(parse(text=(paste("a", i, " <- plot(res.tree4$res.fit,
                          i.\text{var=which}(\text{columns}(\text{res.tree4$x}) == \text{gene}[i]))", \text{sep=}'''))))R> grid.arrange(a1, a2, a3, a4, a5, a6, a7, a8, ncol=4)
```
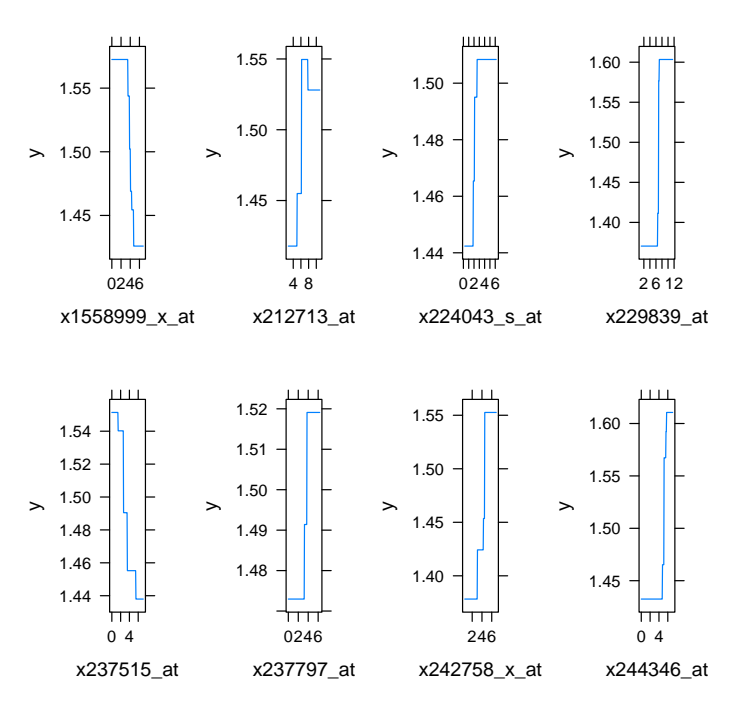

Figure 10: Partial plots of selected genes based on BJ-Tree (degree=4) regression.

The two-way interaction partial plots display gene-gene interactions similar to Figure 6 in [Wang and Wang](#page-22-2) [\(2010\)](#page-22-2).

```
R> for(i in 1:6)eval(parse(text=(paste("b", i, " <- plot(res.tree4$res.fit,
                        i.var=unlist(res.tree4$interactions$rank.list[i,c(1, 3)]))",
sep="")))
R> grid.arrange(b1, b2, b3, b4, b5, b6, ncol=2)
```
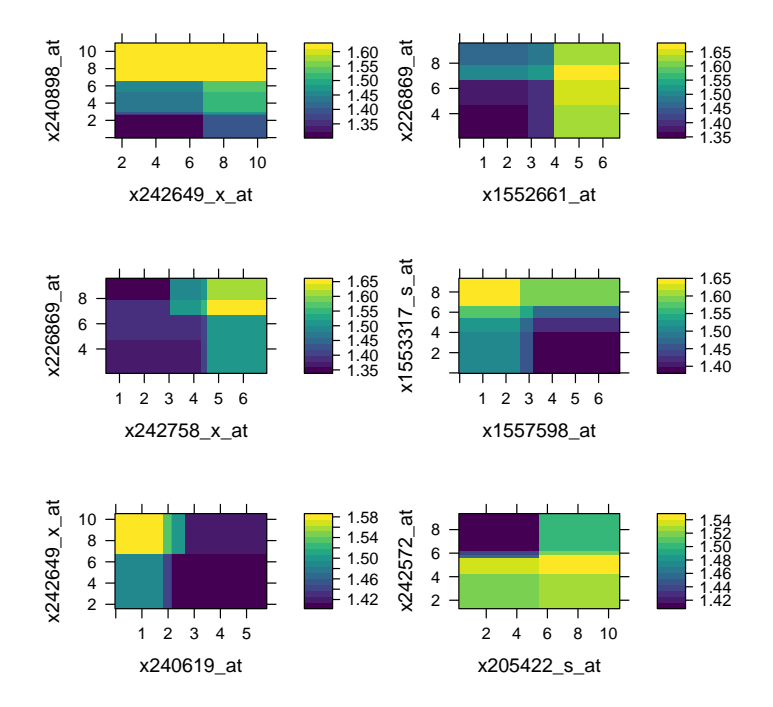

Figure 11: Gene-gene interactions based on BJ-Tree (degree=4) regression.

```
22 Survival Prediction
```
## 7. SessionInfo

R> sessionInfo(); R version 3.5.2 (2018-12-20) Platform: x86\_64-pc-linux-gnu (64-bit) Running under: Ubuntu 18.04.1 LTS Matrix products: default BLAS: /usr/lib/x86\_64-linux-gnu/blas/libblas.so.3.7.1 LAPACK: /usr/lib/x86\_64-linux-gnu/lapack/liblapack.so.3.7.1 locale: [1] LC\_CTYPE=en\_US.UTF-8 LC\_NUMERIC=C LC\_TIME=en\_US.UTF-8 [4] LC\_COLLATE=en\_US.UTF-8 LC\_MONETARY=en\_US.UTF-8 LC\_MESSAGES=en\_US.UTF-8 [7] LC\_PAPER=en\_US.UTF-8 LC\_NAME=C LC\_ADDRESS=C [10] LC\_TELEPHONE=C LC\_MEASUREMENT=en\_US.UTF-8 LC\_IDENTIFICATION=C attached base packages: [1] stats graphics grDevices utils datasets methods base other attached packages: [1] gridExtra\_2.3 SparseM\_1.77 Hmisc\_4.1-1 ggplot2\_3.1.0 Formula\_1.2-3 [6] lattice\_0.20-38 survival\_2.43-3 bujar\_0.2-4 loaded via a namespace (and not attached): [1] viridis\_0.5.1 viridisLite\_0.3.0 splines\_3.5.2 foreach\_1.4.4 [5] elasticnet\_1.1.1 stats4\_3.5.2 latticeExtra\_0.6-28 stabs\_0.6-3 [9] numDeriv\_2016.8-1 pillar\_1.3.1 backports\_1.1.3 quantreg\_5.38 [13] quadprog\_1.5-5 mboost\_2.9-1 digest\_0.6.18 RColorBrewer\_1.1-2 [17] checkmate\_1.9.0 colorspace\_1.3-2 sandwich\_2.5-0 gbm\_2.1.4 [21] rms\_5.1-2 htmltools\_0.3.6 Matrix\_1.2-15 plyr\_1.8.4 [25] pkgconfig\_2.0.2 earth\_4.7.0 mvtnorm\_1.0-8 scales\_1.0.0 [29] TeachingDemos\_2.10 MatrixModels\_0.4-1 htmlTable\_1.13.1 tibble\_2.0.0 [33] mda\_0.4-10 withr\_2.1.2 TH.data\_1.0-9 nnet\_7.3-12 [37] lazyeval\_0.2.1 magrittr\_1.5 crayon\_1.3.4 polspline\_1.1.13 [41] doParallel\_1.0.14 nlme\_3.1-137 MASS\_7.3-51.1 foreign\_0.8-71 [45] class\_7.3-15 tools\_3.5.2 data.table\_1.11.8 multcomp\_1.4-8 [49] stringr\_1.3.1 munsell\_0.5.0 glmnet\_2.0-16 cluster\_2.0.7-1 [53] plotrix\_3.7-4 compiler\_3.5.2 inum\_1.0-0 rlang\_0.3.1 [57] plotmo\_3.5.2 grid\_3.5.2 iterators\_1.0.10 rstudioapi\_0.9.0 [61] mpath\_0.3-7 htmlwidgets\_1.3 base64enc\_0.1-3 partykit\_1.2-2 [65] gtable\_0.2.0 codetools\_0.2-16 lars\_1.2 bst\_0.3-15 [69] nnls\_1.4 zoo\_1.8-4 knitr\_1.21 libcoin\_1.0-2 [73] modeltools\_0.2-22 stringi\_1.2.4 pscl\_1.5.2 parallel\_3.5.2 [77] Rcpp\_1.0.0 rpart\_4.1-13 acepack\_1.4.1 xfun\_0.4

### References

- <span id="page-22-3"></span>Fan J, Li R (2001). "Variable selection via nonconcave penalized likelihood and its oracle properties." Journal of the American Statistical Association, 96(456), 1348–1360.
- <span id="page-22-0"></span>Lenz G, Wright G, Dave SS, Xiao W, Powell J, Zhao H, Xu W, Tan B, Goldschmidt N, Iqbal J, Vose J, Bast M, Fu K, Weisenburger DD, Greiner TC, Armitage JO, Kyle A, May L, Gascoyne RD, Connors JM, Troen G, Holte H, Kvaloy S, Dierickx D, Verhoef G, Delabie J, Smeland EB, Jares P, Martinez A, Lopez-Guillermo A, Montserrat E, Campo E, Braziel RM, Miller TP, Rimsza LM, Cook JR, Pohlman B, Sweetenham J, Tubbs RR, Fisher RI, Hartmann E, Rosenwald A, Ott G, Muller-Hermelink H, Wrench D, Lister TA, Jaffe ES, Wilson WH, Chan WC, Staudt LM (2008). "Stromal gene signatures in large-B-cell lymphomas." New England Journal of Medicine, 359(22), 2313–2323.
- <span id="page-22-1"></span>Wang Z (2015). bujar: Buckley-James regression for survival data with high-dimensional covariates. R package version 0.2-5, URL <http://CRAN.R-project.org/package=bujar>.
- <span id="page-22-2"></span>Wang Z, Wang CY (2010). "Buckley-James boosting for survival analysis with highdimensional biomarker data." Statistical Applications in Genetics and Molecular Biology, 9(1), Article 24.

#### Affiliation:

Zhu Wang Department of Epidemiology & Biostatistics UT Health San Antonio E-mail: [wangz1@uthscsa.edu](mailto:wangz1@uthscsa.edu)